#### Включить сетку и **Texcr** crains направляющие: 田山看像 кликаем правой 温度四号 кнопкой мыши, вызываем контекстное меню, Texcin chand ставим галочку возле .<br>Takét énaña **Tours chound** пункта «Сетка» и 面面看像 面白石盆 ande «Направляющие». 百面 Текст слайд 羅布 la 11 # Cencau **B** Sophiat dans

Кликаем правой кнопкой мыши, вызываем контекстное меню, выбираем функцию «Обрезать».

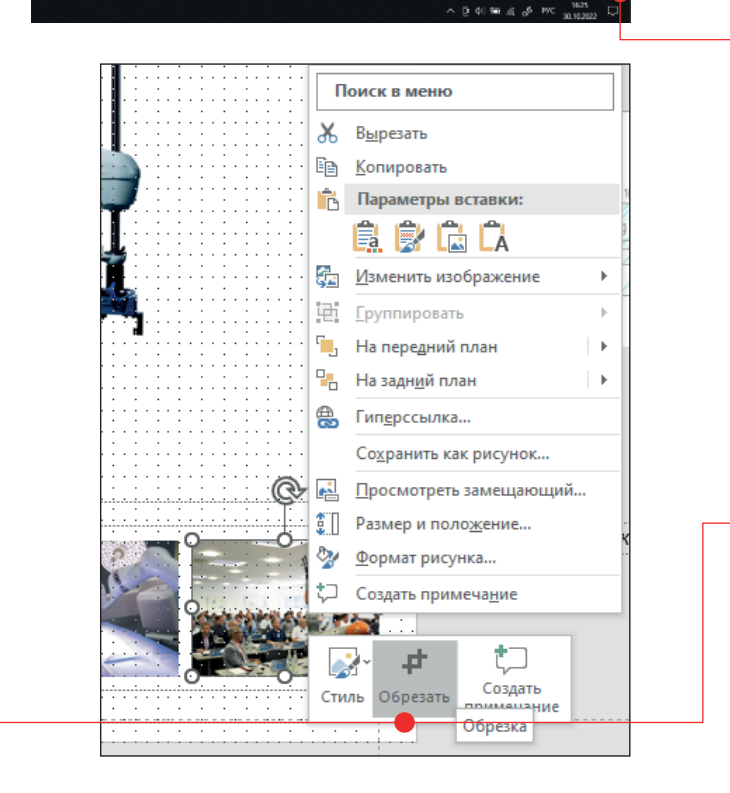

## **Как работать с шаблоном плаката:**

1. Включите сетку, это поможет вам выравнивать элементы плаката.

2. Включите направляющие, они покажут границы блоков плаката.

3. Заполните название, данные об исполните и данные о ходе работы. Старайтесь описать вашу работу лаконично (чтобы текст вошел в отведенное ему место), но при этом достаточно подробно, чтобы было понятно, что и зачем вы делали.

4. Плакаты должны быть только на белом фоне!

5. Используйте ползунок для масштабирования (нижний правый угол PowerPoint).

6. Когда компонуете материалы, определите, что у вас самое главное (сделайте его самым крупным на плакате), что второстепенно (его сделайте меньше), что третье по степени важности (самым маленьким по размеру).

7. Не мельчите! Помните, что вашу работу будут смотреть с монитора. Даже самый маленький элемент, должен быть хорошо виден и понятен.

8. Не мешайте элементы в кучу! Каждому объекту нужен «воздух», иначе зрители могут не понять ваш плакат.

9. Не искажайте пропорции изображений. Если нужно, кадрируйте фотографии, сохраняя главное, что хотите показать на фотографии. (Используйте функцию «Обрезать»).

10. Ваши материалы: фотографии, чертежи, инфографика и иллюстрации — самые лучшие, они гораздо интереснее зрителям, чем картинки из интернета.

## **РЕКОМЕНДАЦИИ ПО ОФОРМЛЕНИЮ ПЛАКАТА**

# МОЙ ВОЗРАСТ НА ДРУГИХ ПЛАНЕТАХ

Автор: ФИО, место учебы, класс Руководитель: ФИО, должность

### Цель:

Узнать есть ли планеты в солнечной системе, на которых мне было бы больше лет, чем на Земле. Задачи:

1. Взять общую единицу измерения года для всех планет. В качестве такой единицы я буду использовать земные сутки (з. с.):

2. Изучить литературу и узнать сколько длится год на каждой планете солнечной системы в з. с.:

3. Вывести формулу для подсчета количества лет на других планет:

4. Подсчитать количества лет относительно других планет солнечной системы:

5. Сравнить полученные результаты с земным возрастом и сделать вывод есть ли планеты, на которых мой возраст будет больше, чем земной.

### Гипотеза:

Я предполагаю, что есть планеты, на которых мне было бы больше лет, чем мне сейчас земных лет.

Объект работы:

Мой возраст

Предмет Работы:

Изменения моего возраста для разных планет

### Выводы:

Моя гипотеза верна.

На 2 планетах солнечной системы мой возраст больше. чем на Земле: на Меркурии и Венере.

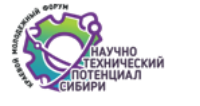

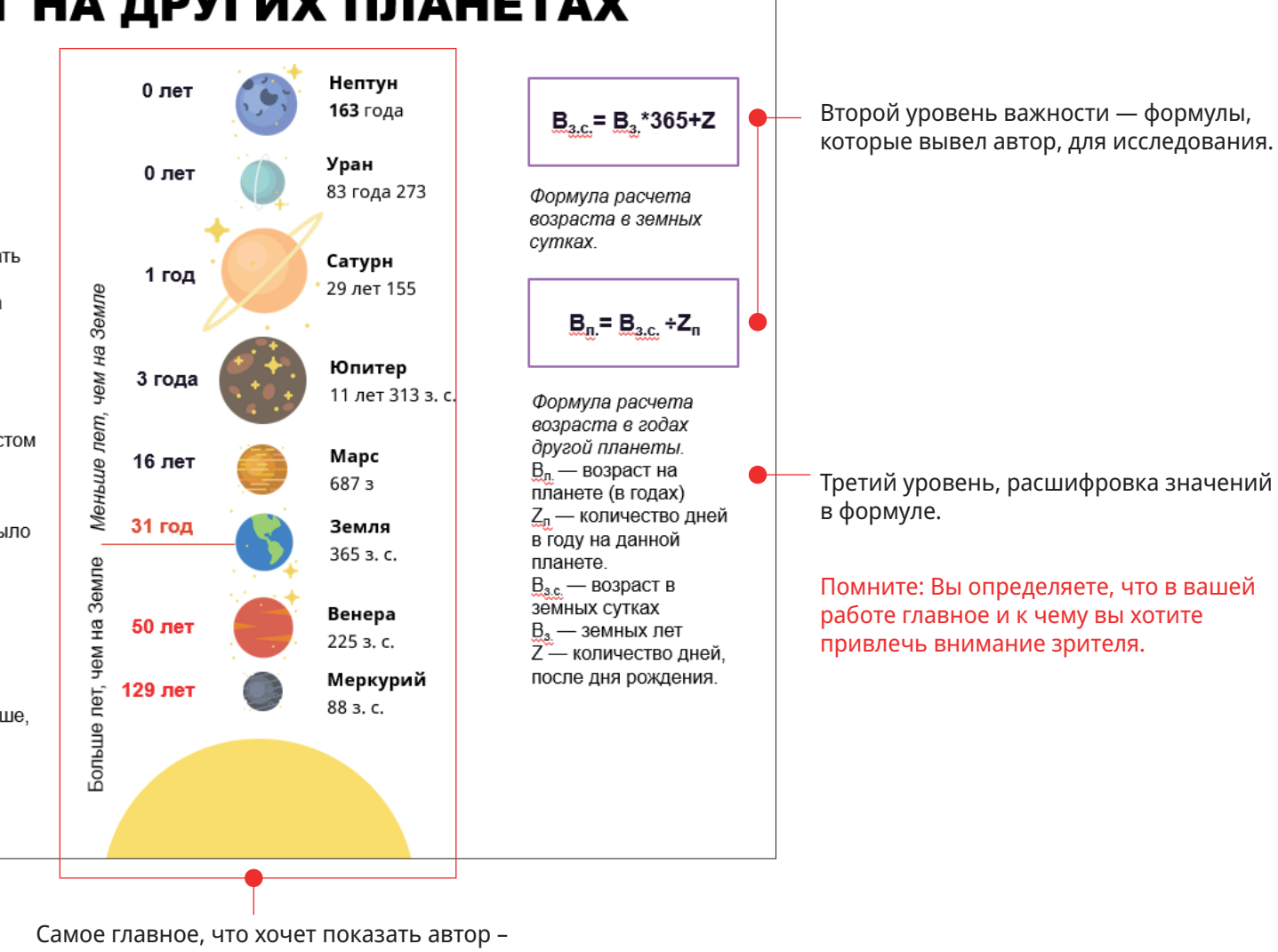

инфографика визуализирующая результаты исследования.

Блок обязательной информации.

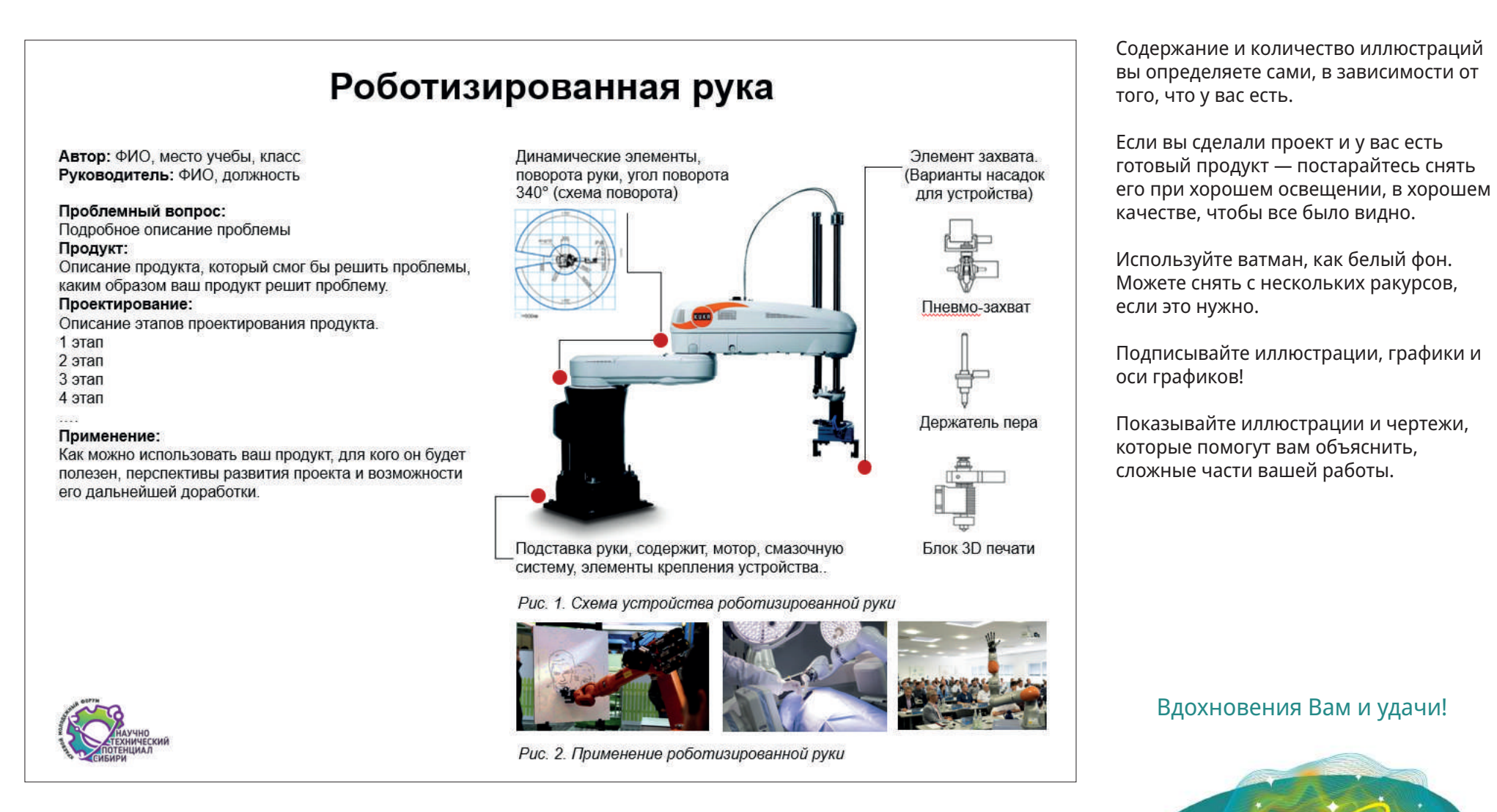